## NirLauncher(英語版)

NirLauncher は、約 200 ものポータブルユーティリティを収録したフリー・ランチャーアプリです。 フットプリントが小さくシンプルで、リソースに余裕のない環境でも軽快に動作します。又、インストール不要の ポータブルアプリである点や、コマンドラインでの操作が行えます。

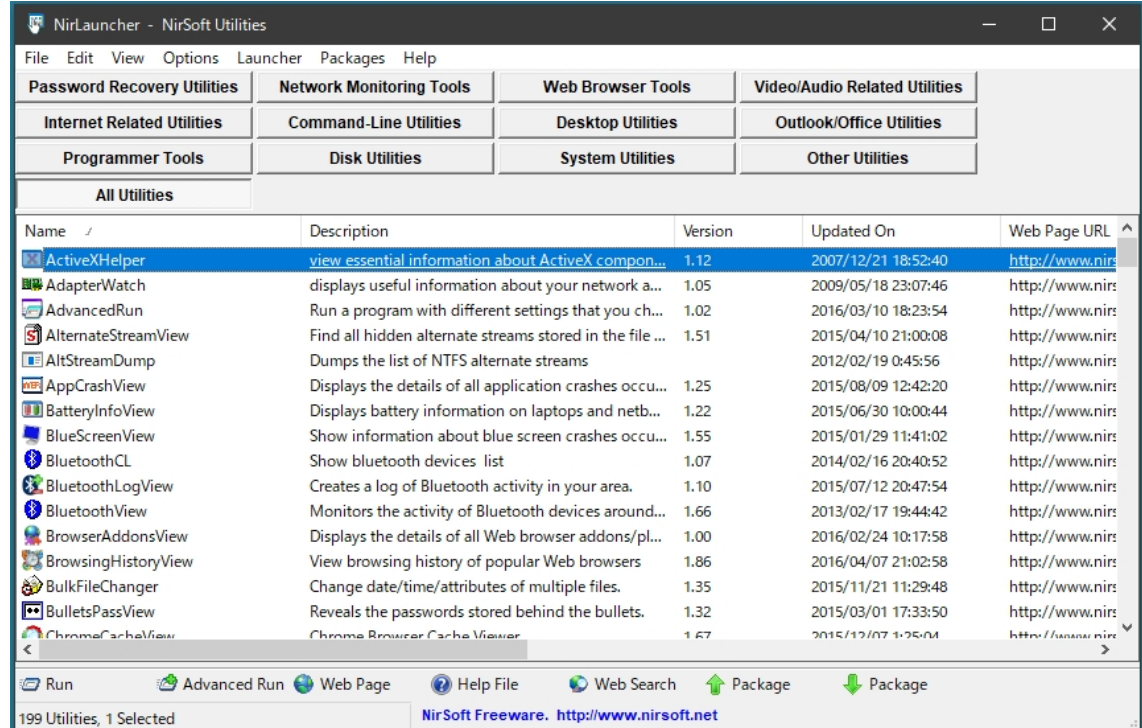

・ 画面上部のタブを選択するとジャンル毎(以下)にユーティリティリストが表示されます。

・ リストに有る目的のアイテムをダブルクリックすることで起動させることができます。

「Password Recovery Utilities」 ... パスワード復元・ユーティリティ 「Network Monitoring Tools」 ...ネットワーク監視・ツール 「Web Browser Tools」 ...ウェブブラウザ・ツール 「Video/Audio Utilities」 ...ビデオ/オーディオ・ユーティリティ 「Internet Related Utilities」 ...インターネット関連・ユーティリティ 「Command-Line Utilities」 ...コマンドライン・ユーティリティ 「Desktop Utilities」 ...ディスクトップ・ユーティリティ 「Outlook/Office Utilities」 ...Outlook/Office・ユーティリティ 「Programmer Tools」 ...ブログラマー・ツール 「Disk Utilities」 ...ディスク・ユーティリティ 「System Utilities」 ...システム・ユーティリティ 「Othe Utilities」 ...その他・ユーティリティ 「All Utilities」 ...全てのユーティリティを表示

## アイテムのリスト:

- AdvancedRun : 選択したさまざまな設定でプログラムを実行します。
- AlternateStreamView : ファイルシステムに格納されている隠し代替ストリームを全て検索します。
- AltStreamDump : NTFS 代替ストリームのリストをダンプします。
- AppCrashView : システムで発生した全てのアプリケーションクラッシュの詳細を表示します。
- AdapterWatch : ネットワークアダプタに関する有益な情報を表示します。
- ActiveXHelper : インストールされている ActiveX コンポーネントに関する重要な情報を表示します。
- BatteryInfoView : ラップトップとネットブックにバッテリ情報を表示します。
- BlueScreenView : システムで発生したブルースクリーンクラッシュに関する情報を表示します。
- BluetoothCL : Bluetooth デバイスリストを表示します。
- BluetoothLogView : 使用のエリアに Bluetooth 活動のログを作成します。
- BluetoothView : 周囲の Bluetooth デバイスのアクティビティを監視します。
- BrowsingHistoryView : 一般的な Web ブラウザの閲覧履歴を表示します。
- BulkFileChanger : 複数のファイルの日付/時間/属性を変更します。
- BulletsPassView : ブレットの背後に保存されているパスワードを明らかにします。
- ChromeCacheView : Chrome ブラウザキャッシュビューアです。
- ChromeCookiesView : Google Chrome の標準内部 Cookie ビューアの代替です。
- ChromeHistoryView : Chrome ウェブブラウザの閲覧履歴を表示します。
- ChromePass : Google Chrome ウェブブラウザ用のパスワード復旧ツールです。
- CleanAfterMe : システム内のファイルとレジストリ値をクリーンアップします。
- Clipboardic : 小さくてシンプルなクリップボードマネージャーです。
- CountryTraceRoute : IP 国別情報を含む Fast Traceroute ユーティリティです。
- CurrPorts : 現在開いている全ての TCP/UDP ポートの一覧を表示します。
- CurrProcess : システム上で現在実行中の全てのプロセスのリストを表示します。
- CSVFileView : CSV/タブ区切りのファイルビューアとコンバータです。
- CustomizeIE : Internet Explorer でツールバーのボタンとメニュー項目を追加/削除します。
- CustomExplorerToolbar : W7 の Explorer ツールバーに、「コピー/切り取り/貼り付け」ボタンを追加します。
- DeviceIOView : ソフトウェア、又はサービスとデバイスドライバ間のデータ転送を監視します。
- DevManView : Windows の標準のデバイスマネージャーの代替です。
- Dialupass : 全てのバージョンの Windows でダイヤルアップパスワードを回復します。
- DiskCountersView : ディスクドライブの読み取り/書き込みカウンタを表示します。
- DiskSmartView : IDE/SATA ディスクから S.M.A.R.T 情報を取得します。
- DLL Export Viewer : デバッグの為に、DLL エクスポート関数とそのメモリアドレスの一覧を表示します。
- DNSDataView : 指定されたドメインの DNS レコード(MX、NS、A、SOA)を取得します。
- DNSQuerySniffer : システムで送信された DNS クエリを表示するネットワークスニファユーティリティです。
- DomainHostingView : ドメインに関する広範な情報を表示します。
- DotNetResourcesExtract : .NET アプリケーションから組み込みリソースを抽出します。
- DownTester : インターネットのダウンロード速度をテストします。
- DriveLetterView : ドライブ文字の割り当てを表示し、その変更を行う事が出来ます。
- DriverView : 現在システムにロードされている全てのデバイスドライバのリストを表示します。
- DumpEDID : EDID 情報をコンソールウィンドウにダンプします。
- ESEDatabaseView : ESE データベースファイル(.edb ファイル)の内容を表示します。
- EventLogSourcesView : システムにインストールされている全てのイベントログソースの一覧を表示します。
- ExecutedProgramsList : 以前にシステムで実行したプログラムやバッチファイルを表示します。
- ExifDataView : .jpg 画像ファイルの中に保存されている Exif データを表示します。
- FastResolver : 複数のホスト名を IP アドレス/MAC アドレスを表示します。(逆もまた同様に)
- FavoritesView : 1 つのページにお気に入り/ブックマークのリストを表示します。
- FBCacheView : Facebook の画像を Web ブラウザのキャッシュに保存します。
- FileTypesMan : Windows「ファイルタイプ」マネージャーの代替となります。
- FirefoxDownloadsView : Firefox でダウンロードしたファイルのリストを表示します。
- FirmwareTablesView : システムに保存のファームウェアテーブル(ACPI、SMBIOS)のリストを表示します。
- FlashCookiesView : コンピューターに保存されている Flash Cookie を表示します。
- FolderChangesView : フォルダ/ドライブの変更を監視します。
- FolderTimeUpdate : フォルダの「変更時刻」を更新します。
- GDIView : 全てのプロセスによって開かれた GDI ハンドルの一覧を表示します。
- HashMyFiles : ファイルの MD5/SHA1 ハッシュを計算します。
- HeapMemView : ヒープに割り当てられた全てのメモリブロックの内容を表示します。
- HotKeysList : 現在システムに登録されているホットキーのリストを表示します。
- HTMLAsText : HTML 文書を単純なテキストファイルに変換します。
- HtmlDocEdit : シンプルな HTML デザイナー/エディター
- HTTPNetworkSniffer : HTTP リクエスト/レスポンスを取得して表示します。
- IconsExtract : executbale ファイル (EXE、DLL、OCX、CPL 等) からアイコンとカーソルを抽出します。
- IECacheView : Internet Explorer のキャッシュに現在保存されている全てのファイルを一覧表示します。
- IECookiesView : Internet Explorer がコンピューターに保存する Cookie を表示します。
- IEHistoryView : Internet Explorer でアクセスした Web サイトの一覧を表示します。
- IE PassView : Internet Explorer (バージョン 4.0 8.0)によって保存されたパスワードを回復します。
- ImageCacheViewer : Web ブラウザのキャッシュに保存されている画像を表示します。
- InsideClipboard : クリップボードに保存されている全てのフォーマットの内容を表示します。
- InstalledCodec : インストールされたコーデックドライバと DirectShow フィルタを一覧表示します。
- InstalledDriversList : 現在インストールされている全てのデバイスドライバを一覧表示します。
- IPInfoOffline : IP アドレスに関する国情報を表示します。
- IPNetInfo : IP アドレスに関する全ての入手可能な情報を簡単に見つけます。
- JumpListsView : Windows 7 の「ジャンプリスト」機能によって保存された情報を表示します。
- LastActivityView : 最新のコンピューター操作を表示します。
- LiveContactsView : Windows Live Messenger の全ての連絡先の詳細を表示します。
- LSASecretsDump : LSA シークレットをレジストリからダンプします。
- LSASecretsView :レジストリに格納されている全ての LSA シークレットのリストを表示します。
- MACAddressView : MAC アドレスルックアップツール
- Mail PassView : 電子メールパスワードを回復します。
- MonitorInfoView : モニターに関する重要な情報を表示します。
- MozillaCacheView : Firefox ブラウザのキャッシュに現在保存されている全てのファイルを一覧表示します。
- MozillaHistoryView : Firefox/Mozilla/Netscape ブラウザでアクセスした Web サイトの一覧を表示します。
- MessenPass : インスタントメッセンジャープログラムのパスワードを回復します。
- MUICacheView : システム内の MUICache 項目の編集/削除
- MultiMonitorTool : マルチモニタシステムでプライマリモニタの有効/無効と設定を行います。
- MetarWeather : METAR の天気予報をデコードし、単純な天気予報の表にして表示します。.
- MyEventViewer : MyEventViewer は、Windows 標準イベントビューアに代わる簡単な方法です。
- MyLastSearch : Google、Yahoo、MSN で最新の検索を表示します。
- MyUninstaller : 標準の Windows の[アプリケーションの追加と削除]の代替ユーティリティです。
- MozillaCookiesView : Netscape と Mozilla が提供する標準的な「Cookie Manager」の代替
- NetBScanner : NetBIOS プロトコルを使用し選択 IP アドレス範囲の全てのコンピューターをスキャンします。
- NetConnectChoose : デフォルトのインターネット接続を設定し、一般的な接続情報を表示します。
- Network Password Recovery : Windows XP/2003/Vista でネットワークパスワードを回復します。
- NetResView : LAN 上の全てのネットワークリソースのリストを表示します。
- NetRouteView : Windows の標準的なルートユーティリティの GUI 代替
- NetworkConnectLog : ネットワーク上の接続/切断されたコンピューターのログを表示します。
- NetworkInterfacesView : インストールされている全てのネットワークアダプタ/インタフェースのリスト
- NetworkLatencyView : 新しい TCP 接続毎にネットワークの待ち時間(ミリ秒単位)を計算します。
- NetworkTrafficView : ネットワークアダプタのネットワークトラフィック統計を表示します。
- NirCmd : コマンドラインから多くの便利な作業を行います。
- NK2Edit : Microsoft Outlook 用の完全な NK2(オートコンプリート)エディター
- NTFSLinksView : 選択したフォルダ内の NTFS シンボリックリンク/ジャンクションのリストを表示します。
- OfficeIns : インストールされている全ての Microsoft Office アドインの詳細が表示されます。
- OpenedFilesView : システム上に開いている全てのファイルのリストを表示します。
- OpenSaveFilesView : 以前に開いたファイルのリストを表示します。
- OpenWithView : Windows の[アプリケーションを開く]ダイアログボックスで項目を無効/有効にします。
- OperaCacheView : Opera Web ブラウザ用のキャッシュビューアです。
- OperaPassView : Opera Web ブラウザのパスワード回復ツールです。
- OutlookAddressBookView : Outlook のアドレス帳に格納されている全ての受信者の詳細を表示します。
- OutlookAttachView : Outlook から複数の添付ファイルを抽出します。
- OutlookStatView : Outlook 電子メールの一般的な統計情報を表示します。
- PasswordFox : Firefox Web ブラウザに保存されているパスワードを表示します。

Password Security Scanner : システムの保存パスワードに関するセキュリティ情報を表示します。

- PingInfoView : 複数のホスト名と IP アドレスを ping します。
- ProcessActivityView : 選択したプロセスのファイルアクティビティを表示します。
- ProcessThreadsView : 選択したプロセスの全てのスレッドに関する広範な情報を表示します。
- ProduKey : コンピューターにインストールされている MS-Office/Windows の CD キーを表示します。
- PstPassword : Outlook の PST ファイルの失われたパスワードを回復します。
- QuickSetDNS : インターネット接続に使用されている DNS サーバーを変更します。
- Remote Desktop PassView : Microsoft リモートデスクトップユーティリティで保存のパスワードを表示します。
- RecentFilesView : 最近開いたファイルのリストを表示します。
- RegDllView : 登録されている全てのファイルの一覧を表示する小さなユーティリティです。
- RegFileExport : オフラインレジストリファイルを.reg ファイルにエクスポートします。
- RegFromApp : アプリケーションによって行われたレジストリの変更に従って .reg ファイルを作成します。
- RegScanner : レジストリ内の値をスキャンして検索します。
- ResourcesExtract : dll/ocx/exe ファイルからリソースを抽出します。
- RouterPassView : ルーターの設定ファイルからパスワードを回復します。
- RTMPDumpHelper : RTMPDump ツールキットと組み合わせて RTMP ストリームをダウンロードします。
- RunAsDate : 指定した日付のプログラムを実行します。
- RunFromProcess : 選択した別のプロセスからプログラムを実行します。
- SafariCacheView : Safari Web ブラウザのキャッシュビューア/抽出機能
- SafariHistoryView : Safari Web ブラウザの履歴ビューア
- SearchFilterView : システムにインストールされている検索フィルタを表示します。
- SearchMyFiles : Windows の標準の「ファイルとフォルダの検索」モジュールの代替
- SecuritySoftView : システム上の AntiVirus/AntiSpyware/Firewall プログラムのリストを表示します。
- SeqDownload : Web から一連の画像をダウンロードし、それらからアニメーションを作成します。
- ServiWin : システムにインストールされているドライバとサービスのリストが表示されます。
- ShellBagsView : Windows によって保存された全てのフォルダ設定のリストを表示します。
- ShellMenuNew : エクスプローラーの新規サブメニューで項目を無効/有効にします。
- ShellExView : コンピューターにインストールされているシェル拡張の詳細を表示します。

ShortcutsMan : デスクトップ/スタートメニューの全てのショートカットを一覧表示します。

- ShellMenuView : エクスプローラーのコンテクストメニュー項目を無効/有効にします。
- SimpleProgramDebugger : 実行中のプログラムのデバッグイベントを表示します。
- SimpleWMIView : WMI クエリの結果を単純なテーブルに表示します。
- SiteShoter : 任意の Web ページのスクリーンショットをファイルに保存します。
- SkypeContactsView : Skype のローカルデータベースファイルに保存されている連絡先のリストを表示します。
- SkypeLogView : Skype で作成されたログファイルを表示します。
- SmartSniff : TCP/IP パケットをキャプチャしキャプチャしたデータを一連の会話として表示します。
- SniffPass : ネットワークアダプタを通過するパスワードを取得します。
- SocketSniff : 選択したプロセスの Windows ソケット(WinSock)アクティビティを確認します。
- SoundVolumeView : Windows Vista/7/8 のサウンドレベルを表示/変更しプロファイルを保存/ロードします。
- SpecialFoldersView : システム内の特別なフォルダに簡単にジャンプ出来ます。
- SysExporter : リストビュー、ツリービュー、リストボックス、コンボボックスに格納されたデータを取得します。
- TableTextCompare : タブ区切りまたはコンマ区切り(CSV)ファイルを比較します。
- TaskSchedulerView : Windows のタスクスケジューラからタスクを表示/無効/有効にします。
- TcpLogView : システム上で開いている TCP 接続を監視します。
- TurnedOnTimesView : コンピューターの電源を入れた時間/日付の範囲を表示します。
- URLProtocolView : システムにインストールされている URL プロトコルを表示/非表示/有効にします。
- URLStringGrabber : Internet Explorer から Web サイトの URL 文字列を取得します。
- USBDeview : 以前に使用した全てのインストール済み USB デバイスを一覧表示します。
- USBLogView : システムに接続/取り外しされた USB デバイスの詳細を記録します。
- UserAssistView : このユーティリティは、全ての UserAssist エントリのリストを復号化して表示します。
- UserProfilesView : システム上のユーザープロファイル情報を表示します。
- VideoCacheView : Web ブラウザのキャッシュから Web サイトのビデオファイルを抽出します。
- VNCPassView : VNC ツールによって保存されたパスワードを回復します。
- Volumouse : マウスのホイールでスピーカーの音量を調整します。
- WakeMeOnLan : WOL (Wake-on-LAN) パケットを送信して、1 台以上のコンピューターをリモートでオンにします。 WebBrowserPassView : Web ブラウザから失われたパスワードを回復します。

WebCacheImageInfo : Web ブラウザのキャッシュに保存されている画像の EXIF 情報を表示します。

WebCamImageSave : Web カメラから静止画をキャプチャします。

- WebCookiesSniffer : Web サイトのクッキーをキャプチャし、シンプルなテーブルに表示します。
- WebSiteSniffer : Web サイトのファイルをキャプチャし、ハードドライブに保存します。
- WebVideoCap : Flash ビデオファイルと RTSP ストリームを Web ブラウザで見ながらキャプチャします。
- WhatInStartup : Windows の起動時に読み込まれるプログラムを無効/有効/削除します。
- WhatIsHang : ハングする Windows ソフトウェアに関する情報を入手します。
- WhoisCL : 登録されたドメインに関する WHOIS 情報をコマンドラインから取得します。
- WhoIsConnectedSniffer : ネットワークパケットをリスニングし、ネットワークに接続するユーザーを表示します。
- WhoisThisDomain : WHOIS サーバーから登録されたドメインに関する情報を取得します。
- WhosIP : IP アドレスに関する全ての利用可能な情報をコマンドラインから探します。
- WifiChannelMonitor : モニタモードで Wi-Fi トラフィックをキャプチャし、AP/クライアント情報を表示します。
- WifiInfoView : このエリアのワイヤレスネットワークに関する広範な情報を表示します。
- WinCrashReport : クラッシュした Windows アプリケーションに関するレポートを表示します。
- WinFontsView : システムにインストールされている全てのフォントのサンプルを表示します。
- WinLister : システム上に開いているウィンドウのリストを表示します。
- WinLogOnView : Windows Vista /7/8/2008 のログオン/ログオフ時間を表示します。
- WinPrefetchView : システムに保存されているプリフェッチファイル(.pf)を表示します。
- WinsockServicesView : インストールされている Winsock サービスプロバイダを表示/非表示/有効にします。
- WirelessConnectionInfo : アクティブな Wi-Fi 接続に関する一般的な情報と統計情報を表示します。
- WirelessKeyDump : Windows が格納している全てのワイヤレスキーのリストをダンプします。
- WirelessKeyView : 保存されている紛失したワイヤレスネットワークキー (WEP/WPA) を回復します。
- WirelessNetConsole : ワイヤレスネットワーク情報(コンソールアプリケーション)を表示します。
- WirelessNetView : 周囲のワイヤレスネットワークのアクティビティを監視します。
- Wireless Network Watcher : ワイヤレスネットワークに接続しているユーザーを表示します。
- WinUpdatesList : 全ての Windows 更新プログラム (Service Pack および Hotfix) の一覧を表示します。